## **INSTRUCTIONS DE CHARGEMENT INITIAL**

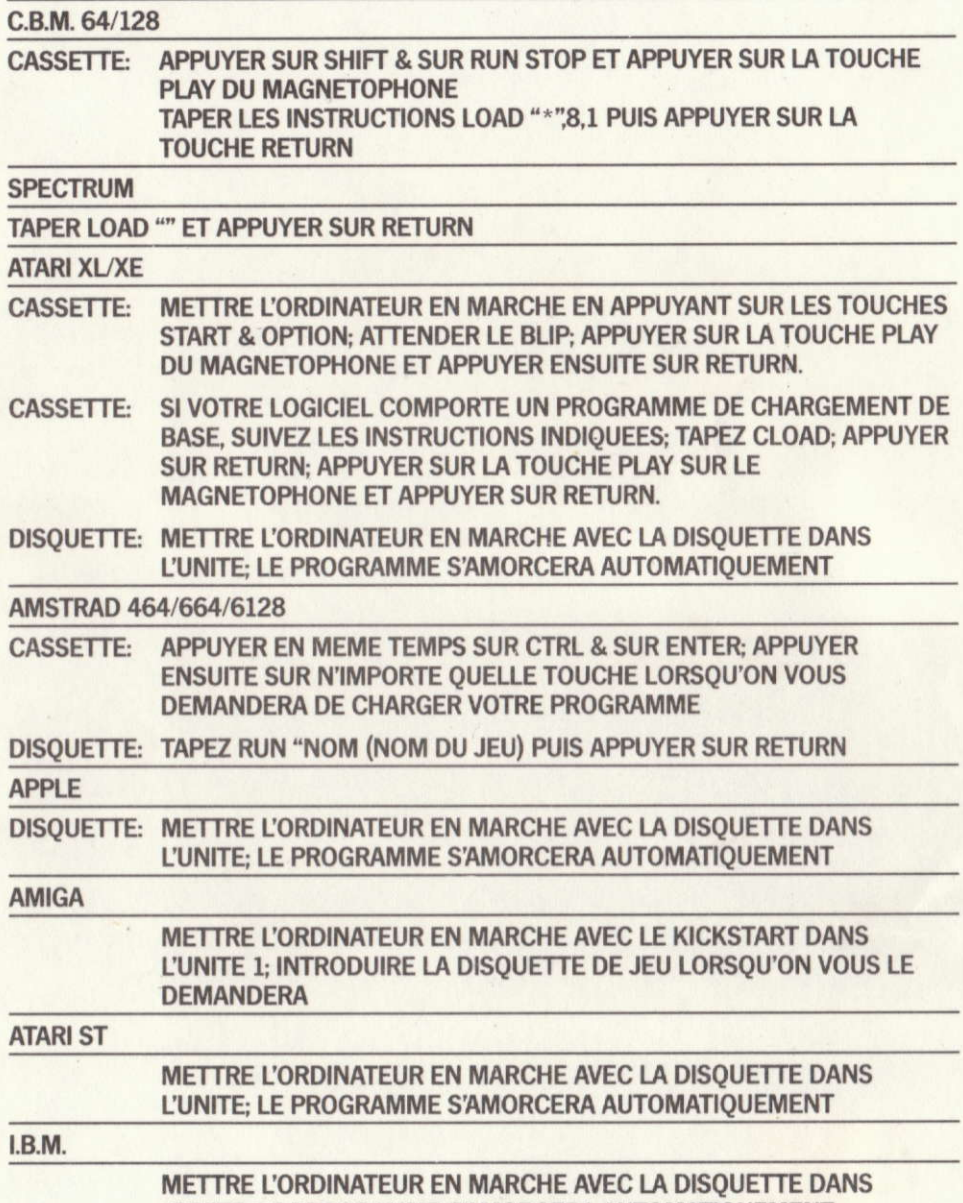

L'UNITE; LE PROGRAMME S'AMORCERA AUTOMATIQUEMENT